壹、公布學號編班資料:**2/2 (**五**)** 下午 **3:00** 過後(請自行至學校首頁訊息公告處查詢)

貳、學雜費繳費單於 2/6(二) 下午 2:00 起,自行上網至長榮大學首頁或總務處出納組之「學雜費專區」列印

參、註冊

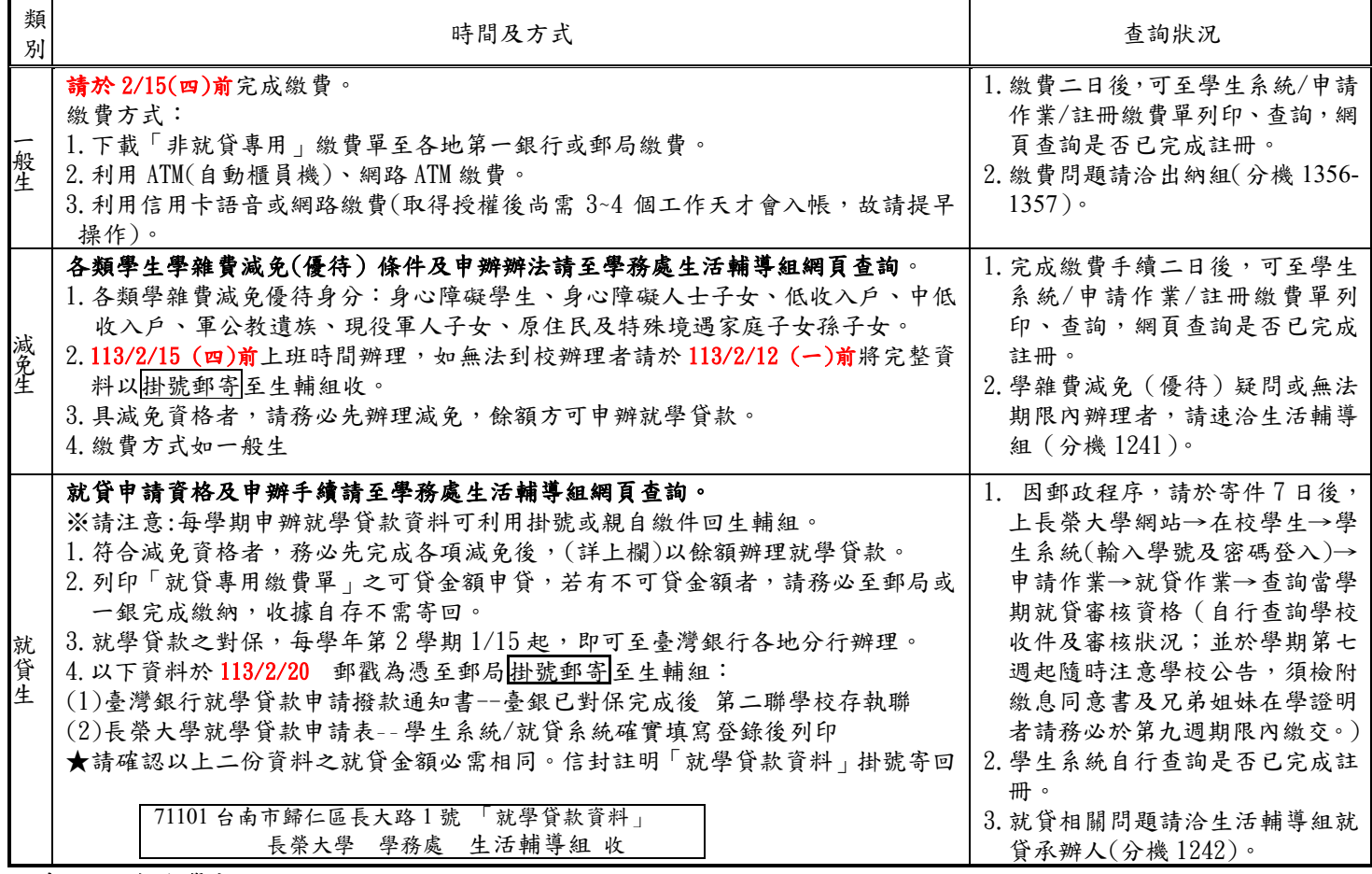

## 肆、辦理抵免學分:

報到時,請繳交歷年成績單正本(有分數顯示),並於 2/19(一)至3/1(五)至學生系統進行線上抵免學分申請作業(請 先於學生系統登入頁面查得新生學號,以取得學生系統登入之帳號);逾期未線上申請者,視為審查不通過。

伍、選課:

自 2/19(一)上午 8:00 至 3/1(五)下午 5:00,依本校學生選課作業要點,進入本校網站「選課系統」辦理。選課作業要點 請至教務處註冊課務組網頁查詢。未依期限內辦理選課者,即令退學。

## 陸、補註冊時間:2/19(一)繳費辦理方式同上。逾期未註冊者,取消入學資格。

柒、領取學生證:入學所需資料繳交齊全後,2/19(ㄧ)後至註冊課務組領取。

## 捌、欲辦理學生宿舍申請之寒轉錄取生,請自行洽詢生輔組(分機 **1250**、**1251**)。

## 玖、其他事項:

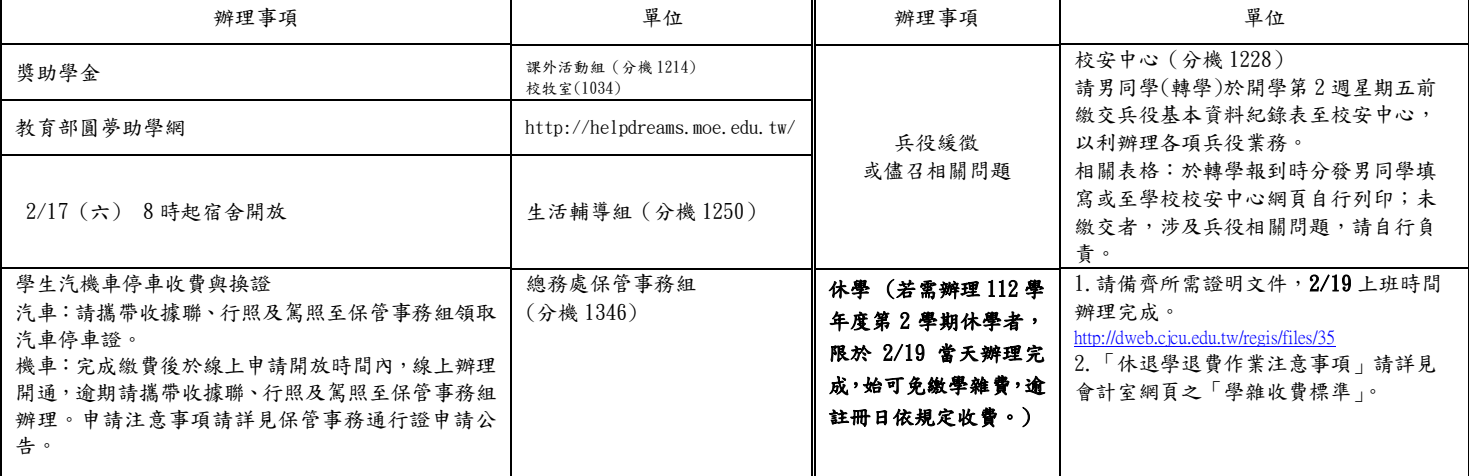